#### FPT Method

#### **FPT = Modified NLP Method with a formulaic expense allowance**

$$
{}_{t}V_{x}^{FPT} = {}_{t}V_{x}^{NLP} - {}_{t}VE_{x} = \text{PVFB}_{t} - \underbrace{(\text{PVPB}_{t} + \text{PVPE}_{t})}_{\text{PVNP}_{t}}
$$
\n
$$
{}_{t}VE_{x} = \text{PVPE}_{t} = PE_{0} \times \ddot{a}_{x+t}
$$
\n
$$
PE_{0} = \frac{EA_{x}}{\ddot{a}_{x}}
$$
\n
$$
EA_{x} = NP_{1} - c_{x} = \left(\frac{\text{PVFB}_{1}}{\ddot{a}_{x+1}}\right) - c_{x}
$$
\n
$$
c_{x} = v \cdot q_{x} \cdot \text{DB} = \text{first-year cost of insurance}
$$
\n
$$
\text{for } t = 0 \quad (\alpha)
$$
\n
$$
\text{NP}_{t} = \begin{cases} c_{x} & \text{for } t = 0 \quad (\alpha) \\ PB_{t} + PE_{t} = \frac{\text{PVFB}_{1}}{\ddot{a}_{x+1}} \cdot r_{t}^{GP} & \text{for } t \ge 1 \quad (\beta) \end{cases}
$$

SVILAC Ch. 11, Lesson 1: Valuation Methodologies Common Statutory Reserve Methodologies 5 / 27

### This is a sample handout. Full version available in the online seminar

### SVILAC Ch. 11, Lesson 1: Valuation Methodologies

Common Statutory Reserve Methodologies

Examples With Level Gross Premiums Example Contract Task 1: Determine NLP Reserve Task 2: Determine FPT Reserve

Example With Non-Level Gross Premiums

Commissioners Reserve Valuation Method (CRVM)

#### $\blacktriangleright$  Issue age = 55  $\blacktriangleright$  Death benefit = 100,000

Assumptions:

- $\blacktriangleright$  Benefit period = 5 years
- Premium paying period  $= 5$  years
- $\triangleright$  Gross premium per 1000 = 9
- $\blacktriangleright$  Valuation interest rate = 5%

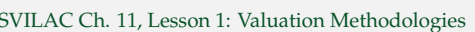

Examples With Level Gross Premiums 7 / 27

Task 1: Determine NLP Reserve

Determine the NLP reserve for all policy years the contract is in force.

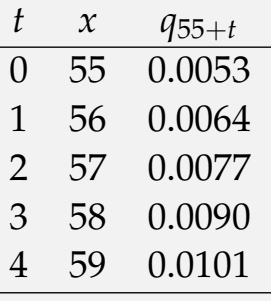

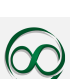

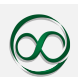

### Task 1 Solution

For all years:

$$
{}_{t}V_{55}^{NLP} = \text{PVFB}_{t} - NP_{0} \cdot \ddot{a}_{55+t:\overline{5-t}}
$$

$$
\text{PVFB}_{t} = 100,000A_{55+t:\overline{5-t}}
$$

 $PVFB_0$  $a_{55:\overline{5}}$ 

 $=\frac{3234.86}{4.4005}$ 4.4905  $= 720.37$ 

 $\setminus$ 

Since the GP is level,  $NP_t = NP_0$ :

 $NP_0 =$ 

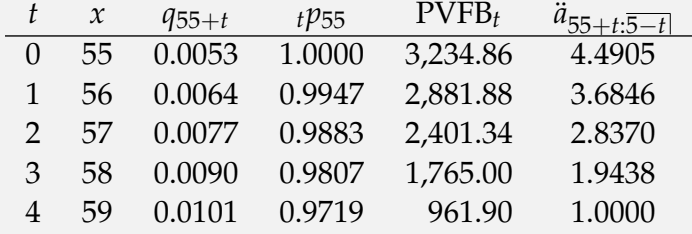

Year 3 sample calculations (other ways possible too!):

$$
PVFB3 = 100,000 \left[ \frac{\frac{0.0090(0.9807)}{1.05} + \frac{0.0101(0.9719)}{1.05^2}}{0.9807} \right]
$$
  
= 1,765

$$
\ddot{a}_{58:\overline{2}|} = \frac{0.9807 + \frac{0.9719}{1.05}}{0.9807} = 1.94
$$

*Rounding differences within a few cents are likely and not important.*

SVILAC Ch. 11, Lesson 1: Valuation Methodologies Examples With Level Gross Premiums 9 / 27

#### Task 1 Solution Summary

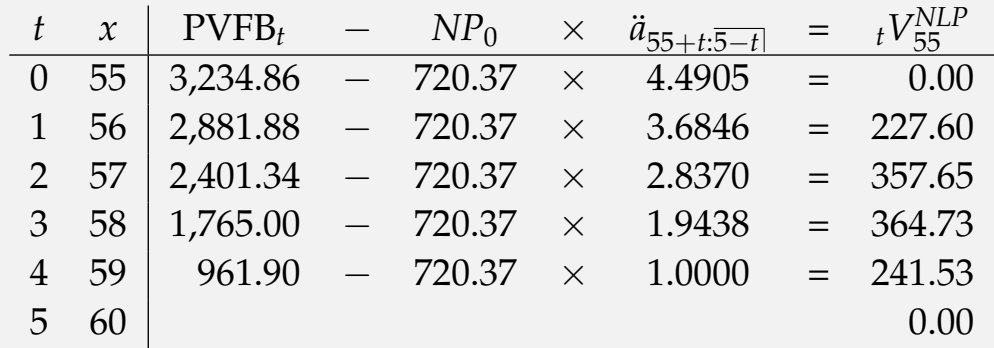

Retrospective approach:

$$
{}_1V_{55}^{NLP} = \frac{(0 + 720.37)(1.05) - 0.0053(100,000)}{1 - 0.0053} = 227.60
$$
  

$$
{}_2V_{55}^{NLP} = \frac{(227.60 + 720.37)(1.05) - 0.0064(100,000)}{1 - 0.0064} = 357.65
$$

etc.

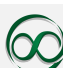

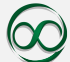

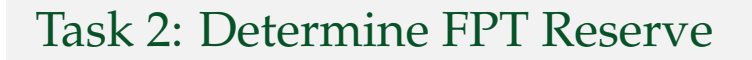

Determine the FPT reserve for the same contract.

SVILAC Ch. 11, Lesson 1: Valuation Methodologies Examples With Level Gross Premiums 11 / 27

# Task 2 Solution – Getting the Net Premiums

For all years:

$$
{}_{t}V_{55}^{FPT} = {}_{t}V_{55}^{NLP} - {}_{t}VE_{55} = {}_{t}V_{55}^{NLP} - PE_{0}\ddot{a}_{55+t}
$$

 $t<sub>t</sub>VE<sub>x</sub>$  = PV of PEs, which we need the EA to determine:

$$
EA_{55} = \left(\frac{PVFB_1}{\ddot{a}_{56:4}}\right)' - c_{55}
$$
  
=  $\frac{2881.88}{3.6846} - \frac{0.0053(100,000)}{1.05}$   
=  $\frac{782.14}{N_{P_1}} - \frac{504.76}{c_{55}} = 277.38$   
 $PE_0 = \frac{EA_{55}}{\ddot{a}_{55:5}} = \frac{277.38}{4.4905} = 61.77$   
 $NP_1 = PB_0 + PE_0 = 720.37 + 61.77 = 782.14 = PB_0$  for age 56

# Task 2 Solution: Unamortized EA

The unamortized EA is essentially a reserve for (formulaic) costs recognized at issue

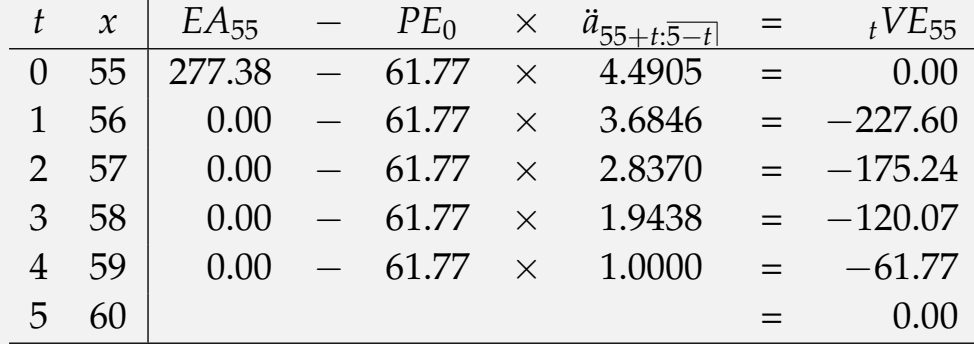

SVILAC Ch. 11, Lesson 1: Valuation Methodologies Examples With Level Gross Premiums 13 / 27

# Task 2 Solution: Relationship Between NLP and FPT Reserve

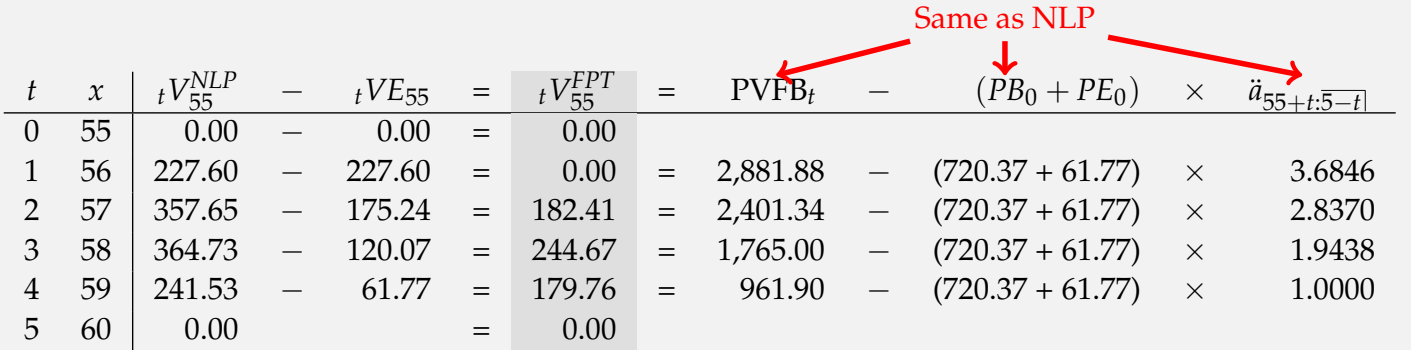

In the first policy year, the FPT  $NP_0 = \alpha = c_x$ 

$$
{}_{0}V_{55}^{FPT} = \text{PVFB}_{0} - \text{PVNP}_{0}
$$
  
= \text{PVFB}\_{0} - (c\_{55} + v\_{1}p\_{55}\text{PVNP}\_{1})  
= 3234.86 - (504.76 + \frac{0.9947}{1.05} (782.14 \times 3.6846))  
= 0

#### Task 2 Solution: Retrospective View

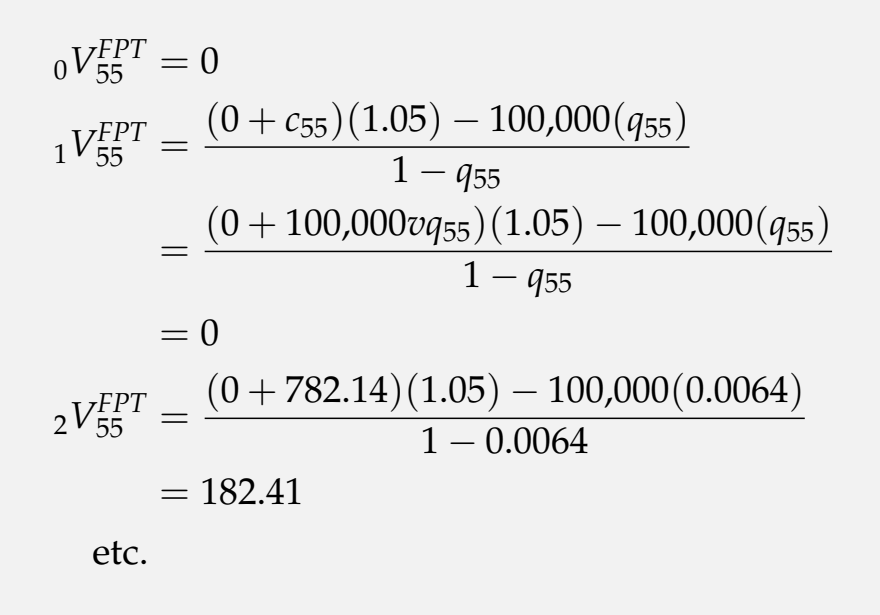

SVILAC Ch. 11, Lesson 1: Valuation Methodologies Examples With Level Gross Premiums 15 / 27

# SVILAC Ch. 11, Lesson 1: Valuation Methodologies

Common Statutory Reserve Methodologies

Examples With Level Gross Premiums

Example With Non-Level Gross Premiums Task 3: Determine FPT Reserve Assuming Non-Level Premiums

Commissioners Reserve Valuation Method (CRVM)